# FICHE PRATIQUE MILITANT·E

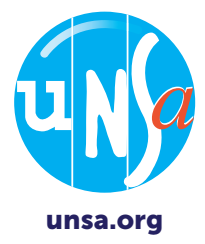

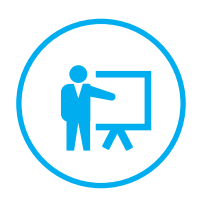

# TRANSFÉRER SES HEURES DIF SUR SON CPF AVANT LE 30 JUIN 2021

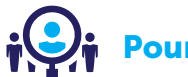

 $\phi(\text{Q})$  Pour les salarié es du privé

Le compte personnel de formation (CPF) instauré en 2014 est utilisable par tout salarié, tout au long de sa vie active, y compris en période de chômage, pour suivre une formation qualifiante ou certifiante.

Le CPF a remplacé le Droit individuel à la formation (DIF) mais les salarié·es ne perdent pas pour autant les heures acquises au titre du DIF (il se présente sous la forme d'un capital d'heures de formation : 20 h par an dans une limite de 120 h sur 6 ans).

**O** Ils doivent en revanche les intégrer à leur CPF avant le 1<sup>er</sup> juillet 2021 pour les conserver.

Les droits restent acquis même en cas de changement d'employeur ou de perte d'emploi.

### Les actions de formation possibles avec le CPF (Code du travail L 6323-6 ; D 6323-6-7-8) :

- diplômantes, certifiantes, enregistrées au Répertoire national des certifications professionnelles (RNCP),
- les habilitations pour exercer une activité enregistrée au répertoire spécifique, l'accompagnement pour la validation des acquis de l'expérience (VAE),
- **e** le bilan de compétences,
- **a** la formation d'aide à la création et à la reprise d'entreprise,
- **e** le permis de conduire B (hors permis B1 et BE) ou groupe lourd (C, C1 C1E, D, D1, D1E) dans le cadre d'un projet professionnel,
- **O** l'acquisition de blocs de compétences,
- E-learning, Formation à distance (FOAD),
- Maîtrise de la langue française,
- **O** Cléa et Cléa numérique.

## Quelle aide apporter à ses collègues ?

# $\mathbf 1$   $\perp$  Je vérifie d'abord si le salarié est bien éligible

« *Avez-vous travaillé entre l'année 2004 et le 31 décembre 2014 ?* ». Si la réponse est OUI : il a bien des droits DIF.

L'informer (ou lui rappeler) qu'il a capitalisé des droits individuels à la formation pendant cette période soit en entreprise soit comme demandeur d'emploi et qu'il n'a aucune raison de les perdre. Ces droits lui permettront de financer des formations via son Compte personnel de formation (CPF).

# 2 | Je l'aide à trouver ses heures DIF

Où chercher ? Cela dépend de la situation du salarié :

### Si le salarié a eu successivement plusieurs employeurs entre le 1<sup>er</sup> janvier 2009 et le 31 décembre 2014, retrouver cette info :

- sur le bulletin de salaire de décembre 2014 ou janvier 2015 **OU**
- sur l'attestation (certificat de travail) fournie par son dernier employeur en date (c'était une obligation)

Si le salarié a travaillé simultanément pour plusieurs employeurs à la date du 31 décembre 2014 : il doit additionner les heures indiquées sur les attestations de chacun de ses employeurs.

Si le salarié n'a pas de mention des heures DIF ou a égaré ses bulletins de salaire ou attestations ? Il doit s'adresser à son employeur actuel ou à ses anciens employeurs qui pourront lui fournir des duplicatas de certificat de travail ou des bulletins de salaire de décembre 2014 ou janvier 2015.

Si le salarié a changé d'entreprise, que celle-ci n'existe plus ou que l'employeur n'est plus joignable ou refuse de fournir les documents : Il faut contacter la Caisse des dépôts et consignations gestionnaire du CPF, via le formulaire en ligne ou l'appli Mon compte formation : <https://www.moncompteformation.gouv.fr/espace-public/nous-contacter>

# $3$   $\parallel$  Je lui demande s'il a bien ouvert son compte CPF

**Si c'est OUI :** RDV au point 4

Si c'est NON : je l'accompagne dans ses démarches pour créer son compte :

### Rendez-vous sur :

### <https://www.moncompteformation.gouv.fr>

Et /ou

L'application Mon compte formation téléchargeable sur Apple store ou Google Play

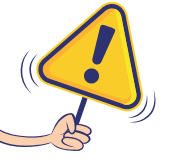

Se munir impérativement de son numéro de Sécurité sociale indispensable pour l'inscription.

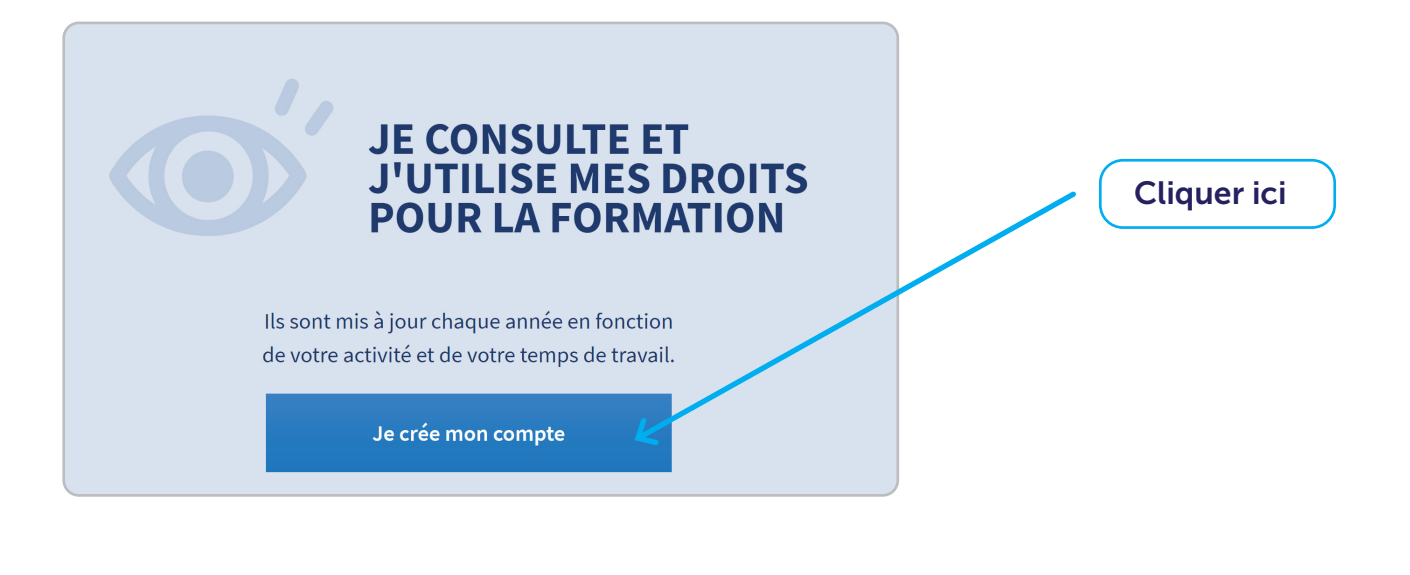

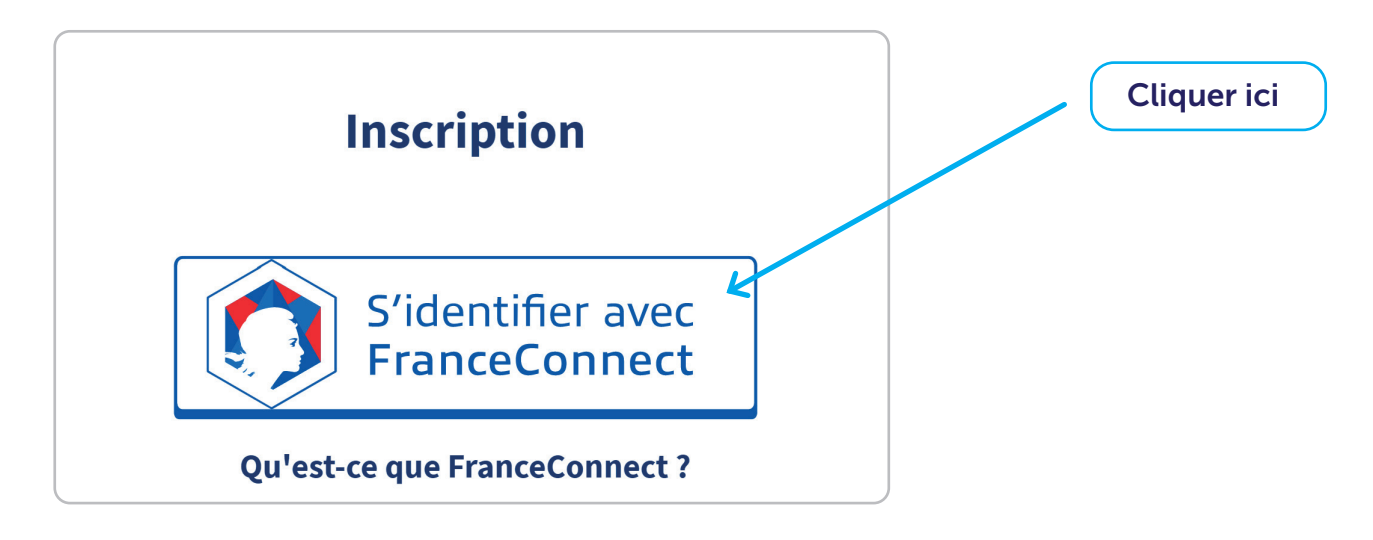

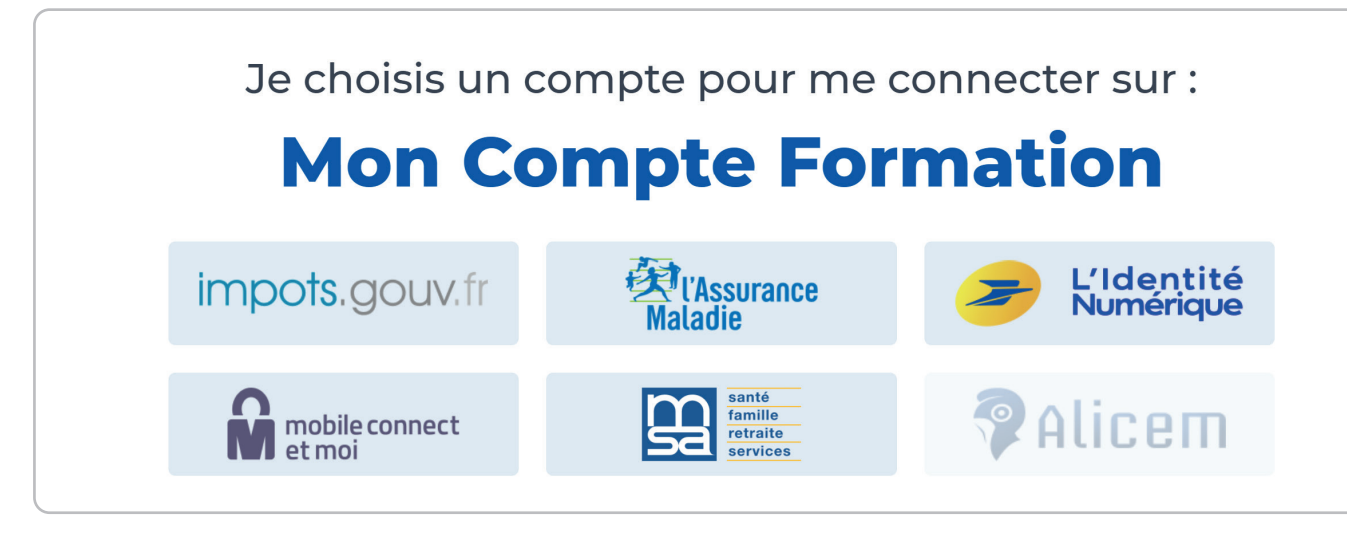

choisir le compte connu du salarié

FranceConnect va ensuite le rediriger vers la page de connexion pour pouvoir entrer les identifiants. Il ne restera plus qu'à cliquer pour accéder à son espace et poursuivre sa démarche.

### Je vérifie si les heures DIF y figurent bien, sinon je l'accompagne dans cette saisie 4

- Saisir le nombre d'heures mentionné dans les documents justificatifs (cf point 2.)
- **B** Enregistrer

Télécharger le justificatif : celui-ci doit être conservé car il peut être demandé lors de l'inscription en formation.

Les heures DIF sont converties au taux de 15 € pour 1 heure (ce taux est fixé par décret).

### L'avis de l'UNSA

L'UNSA se félicite que les heures acquises au titre du DIF soient intégrées au CPF. Toutefois, nous émettons quelques réserves sur l'effectivité de la procédure. En effet, beaucoup de salarié·es n'ont eu aucune information de leur employeur alors que c'est obligatoire.

La raison de cette non inscription, des heures DIF dans le compte CPF , invoquée par les salarié·es et déjà soulevée par l'UNSA, demeure toujours le manque d'information et surtout d'accompagnement.

L'UNSA revendique que les heures DIF soient automatiquement créditées sur le compte du bénéficiaire.

### Pour résumer

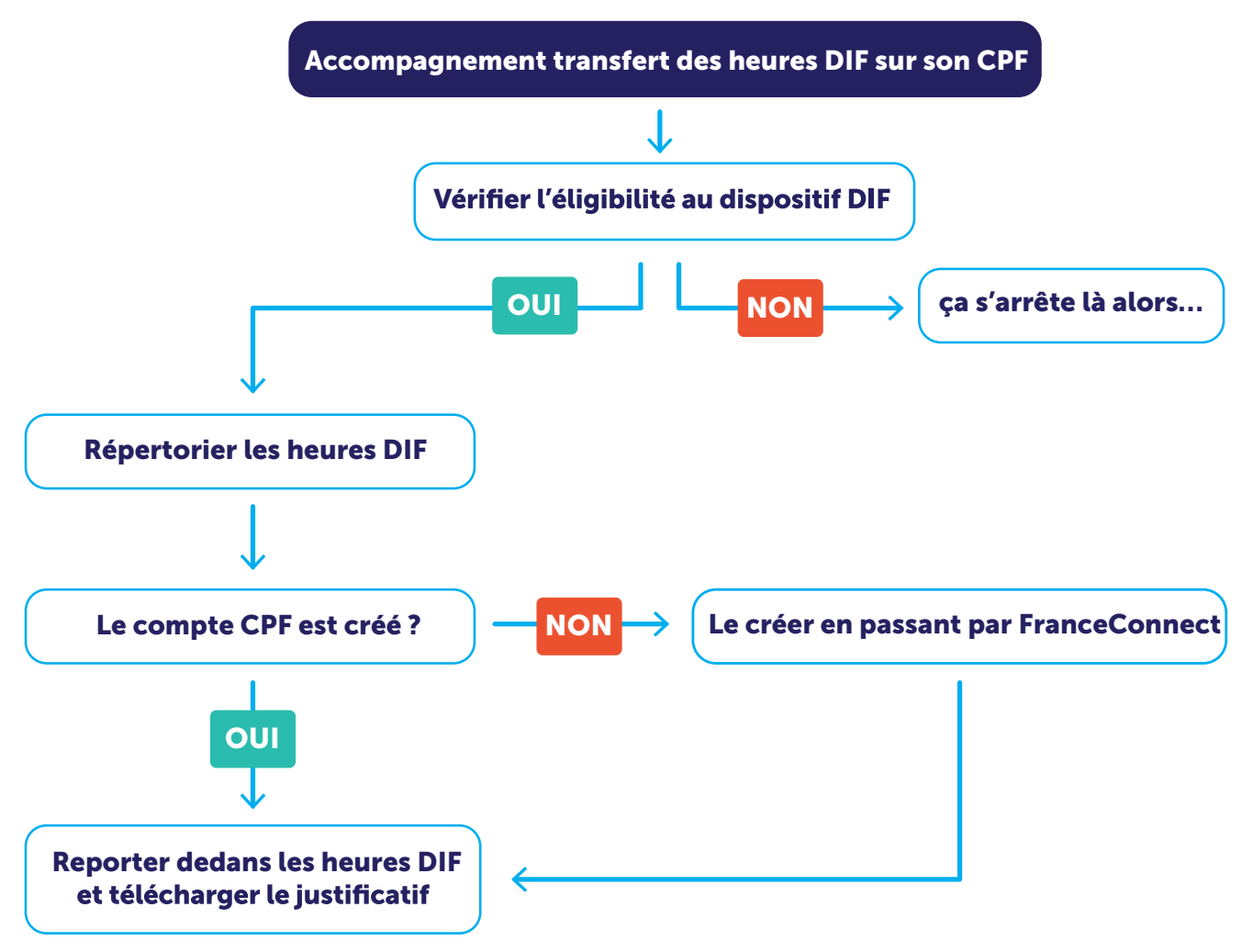

# Transférer ses heures DIF sur son CPF (avril 2021) Transférer ses heures DIF sur son CPF (avril 2021)

# Document réalisé par le secteur Économie-Emploi-Formation professionnelle

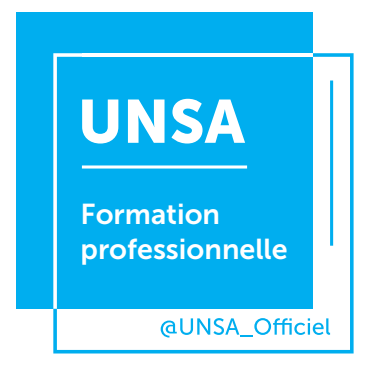

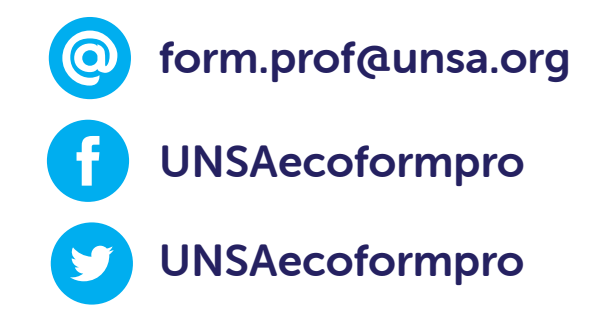